# **Visual Guide**

#### 1. Introduction

Solved Exercises

The chapter introduction provides a quick look into the concepts discussed in the chapter.

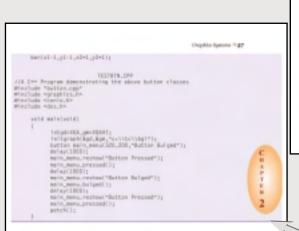

5.4 Compact the following: 10 Sec of 900 or 600 cmaps or 340 pixels per lands. (60 Republishment of 2 or 2 lands of length that has \$12 or \$12 pixels. (6) Regist of the sected length \$154 or 706 to one that is 640 pixels wide with the same

200 picule convergendito 1 insti.

2 nm picule with concepted to 800340 inch =  $S^{-1}$  inch
Similarly 800 picule T = 800300 = TV -lock.
Horse the size of the image is  $3^{+0}$  inch =  $2^{+0}$  inch
(8 0 102.0 =  $2^{+0}$  picule T = 80030 =  $2^{+0}$  inch
(9 0 102.0 =  $2^{+0}$  picule size in the inseque is  $3^{+0}$  inch =  $2^{+0}$  inch
(10 Appendix nitro of the 102.0 =  $2^{+0}$  in image is  $3^{+0}$  AVICOSI =  $3^{+0}$ .
Harcos, with of the inseque for approximate  $1.5 = 5 \times 1.5 = 7.5$ .

(d) Width of the image of supercritical  $1.5 = 5 \times 1.5 = 7.5$ .

aspect ratio.
(d) Width of an image turing beight of 5 inches and an aspect ratio 1.5.

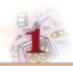

## Introduction to Computer Graphics

#### 1.1 INTRODUCTION

Company graphics offices methods and techniques for generating and manipulating images on a compa

Composer graphics officer methods and sechioques for generating and manipulating images on a composer. 
The content be unclessed computer graphics are:

a Generative computer graphics

is linear processing and
a linear satisfact

Generative graphics, linear processing and analysis represent an exciting and analysis

Generative graphics, linear processing and analysis represent an exciting and analysis research and regimening graphics. An emploisment interest in computer graphics-during 1900s, 70s and 80s was marked by significant prognosi in the field. Computer graphics find application in offerest area on science, regimenting ex.

All areas mentioned above; one be summarized in large of functionality of computer graphics as given in 
Table 1.1.

Table 1.2.

Linear Linear Generative

Generative

Generative

Table 1.1. Computer graphics aims of deplicating the officer of

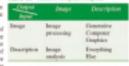

Computed graphics aims of deplicating the officer of luman processing Generative Computer Stammor processing of visioning and understanding drive dissumments 3D objects by deplaying to on the mention in various ways of representation. The capability of deplaying one of the mention in various ways of representation. The capability of deplaying one is not accounted in the capability of deplaying one is not accounted in the capability of the capability of the first deplaying deplays on a computer in one require, it seems may no analyze objects in 3D space but the computer displays two dimensional images with an expectation of no loss of information. Computer graphics concerns the pisconial symbolis of ergod or imaginary objects from the computer based models, whereas the related feel of imaging processing means the converse process, i.e. the analysis of some or the recommendation of 3D or 3D objects from their pictures. Image and the money of picture planted from a good probes, leads in largest taken from an industrial robot's eyes, ofto-moveme scans. X—try Images, computerioal terrangraphy scans and 3D laser scans.

## 2. Solved Exercises

Every chapter contains worked-out examples which will guide the student in understanding the concepts and to solve the exercise problems.

#### 3. Review Questions

The text contains many Review Questions for the students to work out and practice. This will hone their problem-solving skills to a great extent.

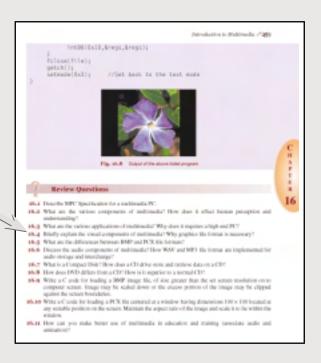

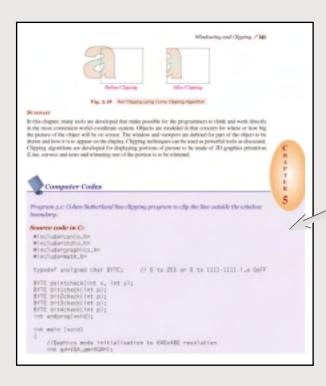

#### 4. Computer Codes

Every chapter contains Computer Codes to help in implementing the concepts learnt in the chapter.

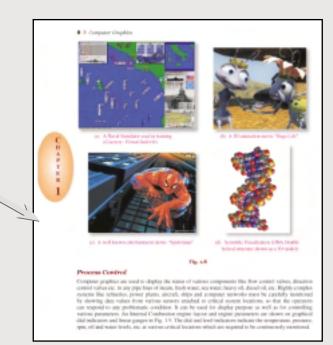

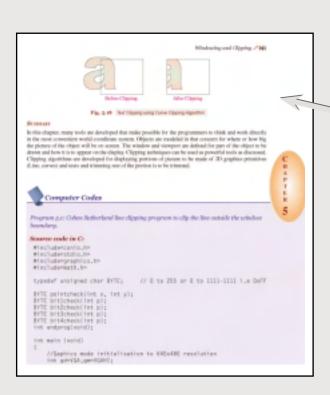

5. Figures

Figures are used exhaustively in the text to illustrate the concepts

and methods described.

### 6. Summary

A summary gives the essence of each chapter in brief and will be helpful for a quick review before the examination.

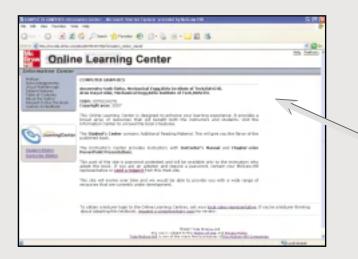

## 7. Web Supplement: (http://www.mhhe.com/ansinha/cg)

This takes the user to the Online Learning Center of the book where the teachers and students can find valuable supplements available with the book.

#### 8. Bibliography

An exhaustive Bibliography is present for additional readings.

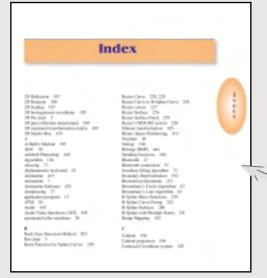

#### Bibliography

district film, Nelte film and Stocking Stead, "Religion States Concerned", Stocking of the St manufacturer or Engine Copies and Installer Satistapes, 45 to 47 to 32 ft 32 ft. Audit Ad 1907 1907 Stocking State, Academics (1907)

Romin, M. Conf. Grap R., Farath Franches, Scott Ellins, Audient Box, Beine, 1901.
Riva J. E. W. Hempmann, Ferminine In: Econ. in 2 Space", 60000-898. "E. that Ion. 1975, p. 276–295.

No. 8004078, DTC gi TO-DB.

Her L.E. 'S has bee dignificate to Compter Depler of Francescals Debug Anders.' Pro.
Aggregat TOS.

10. 1. C. 'S Marchine of Waterley Services, And Services, No. Compter Control of the Compter Control of the Control of the Compter Control of the Control of the Contro

100.00.
Start I. and Speed M.E., "Endormal Schools Computer Confess", Communication of the foreign COS, pp. 100.00.
Start I. S. and Sweed M. S., "Original Using Entergonese Confession", Computer Computer Compute

Conception of the galactic deposition of the concepting participal photosis have discussed as a finite of the concepting participal photosis have discussed as a first of the concepting participal photosis of the concepting participal photosis of the conception of the concepting participal photosis of the concepting participal photosis

Books is administra. In Transis in Security Springer Straig, New York, 1995.

Annual Straight Straight Straight Security Projection workloading Straight Security Straight Springer, Strick, 1978, pp. 687–681.

#### 9. Index

An Index provides a list of all the important terms discussed in the book.